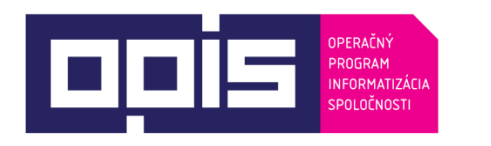

Tvoríme vedomostnú spoločnosť Spolufinancované z Európskeho fondu regionálneho rozvoja

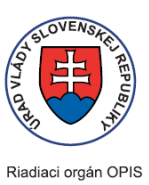

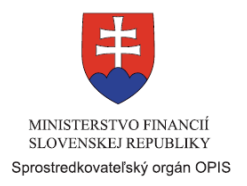

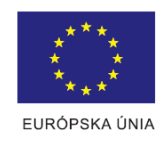

# **Používateľská príručka elektronických služieb**

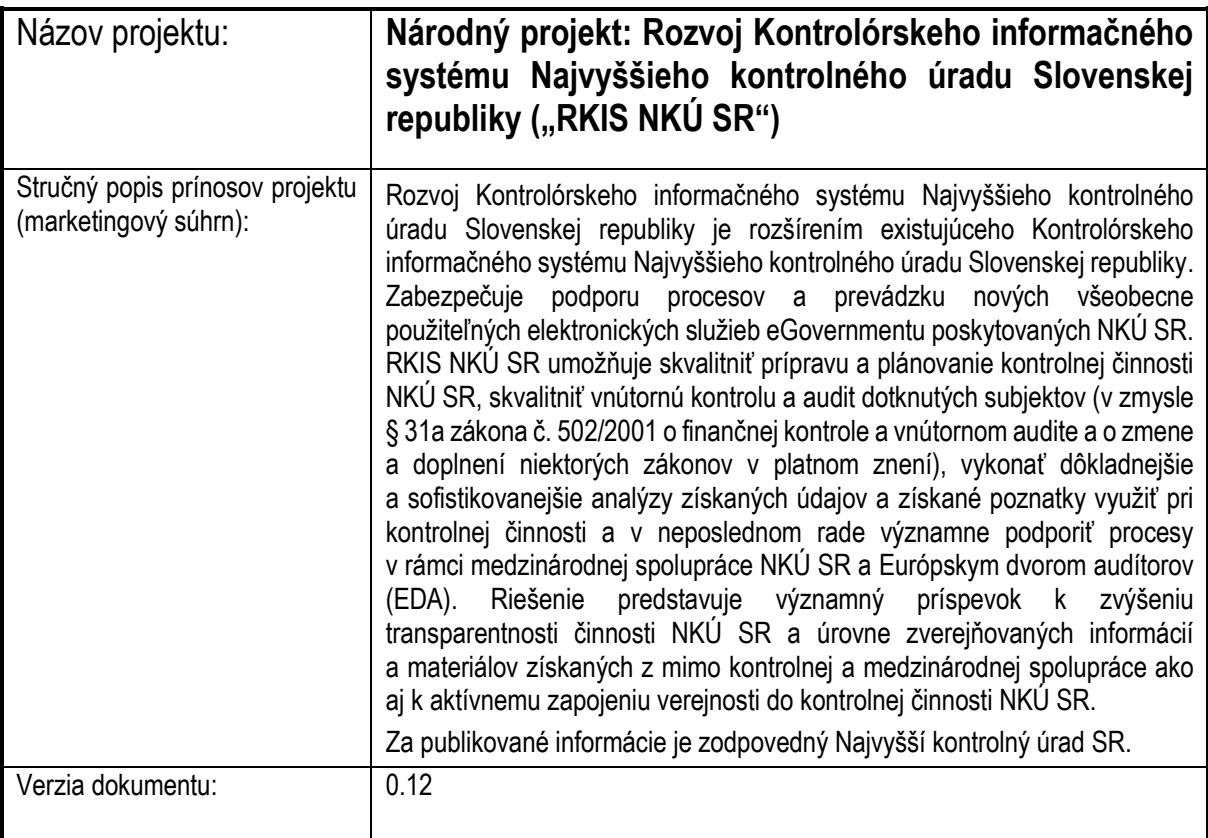

1

## Obsah

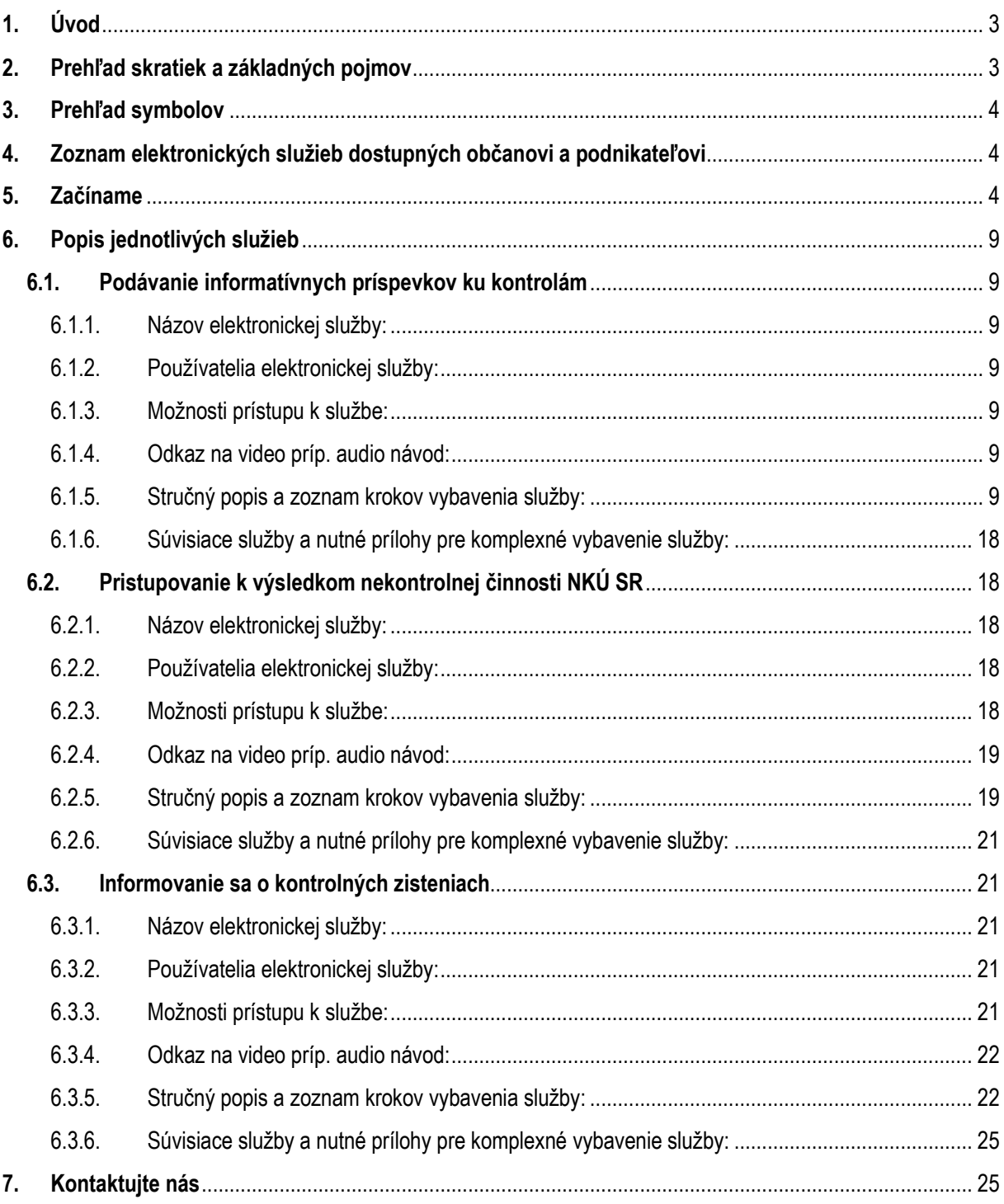

## <span id="page-2-0"></span>**1. Úvod**

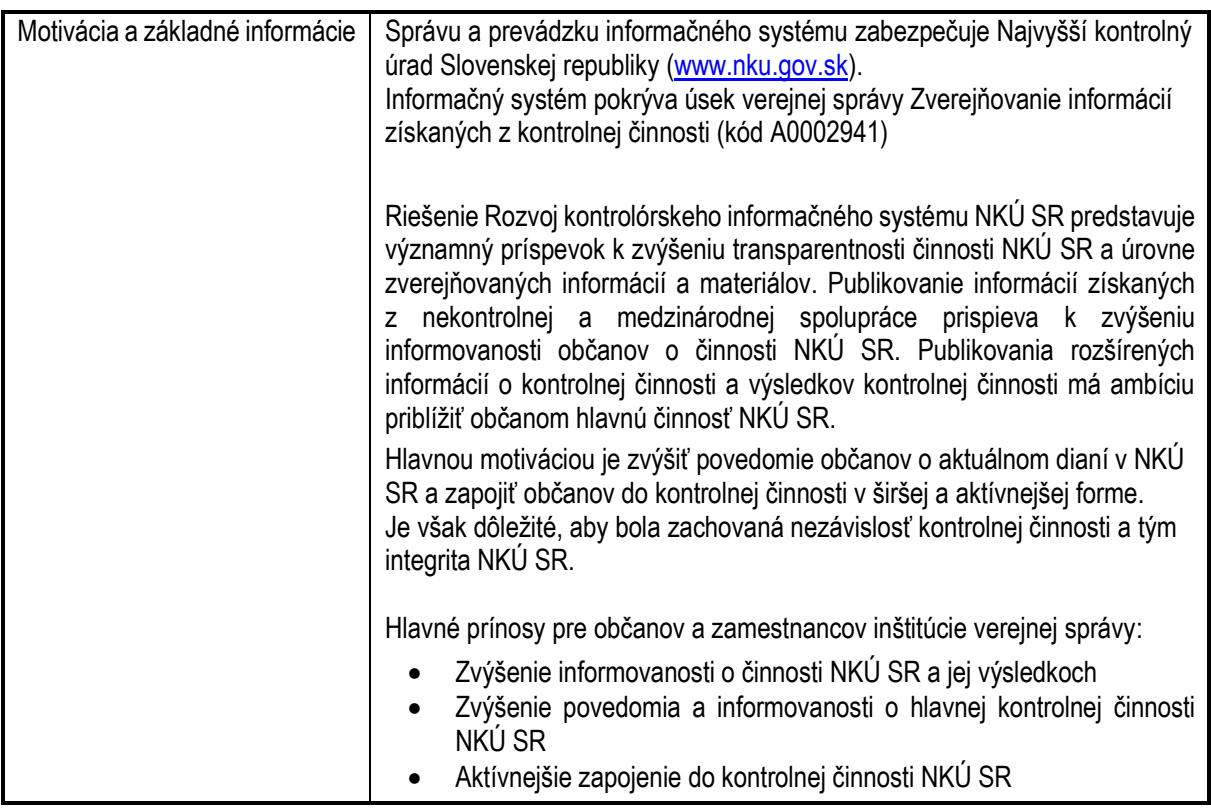

### <span id="page-2-1"></span>**2. Prehľad skratiek a základných pojmov**

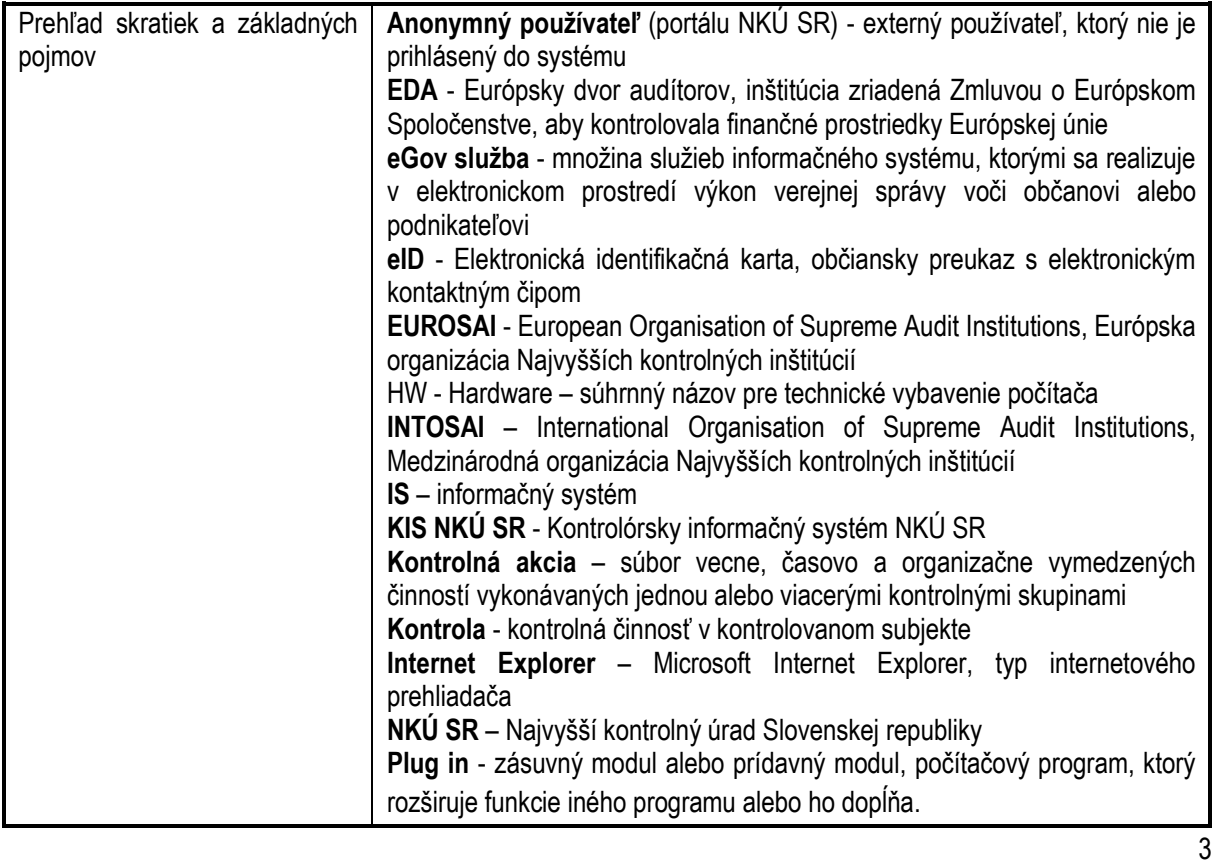

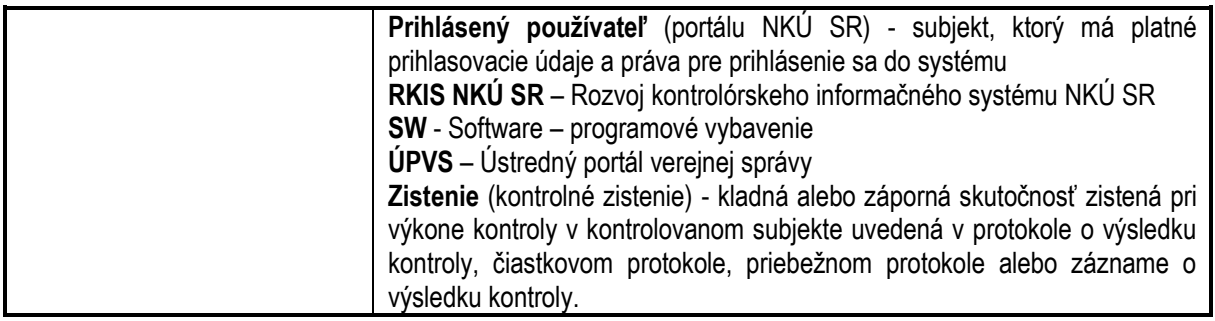

#### <span id="page-3-0"></span>**3. Prehľad symbolov**

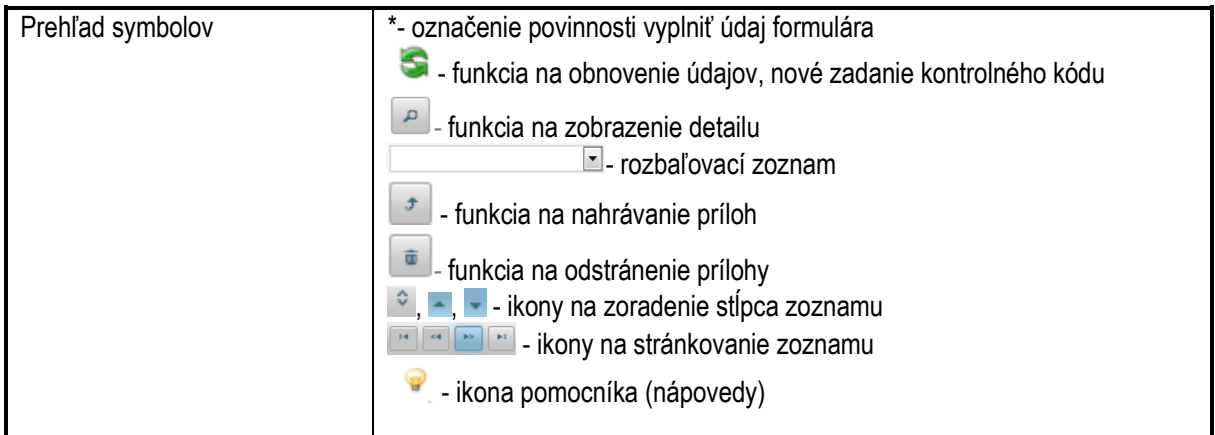

### <span id="page-3-1"></span>**4. Zoznam elektronických služieb dostupných občanovi a podnikateľovi**

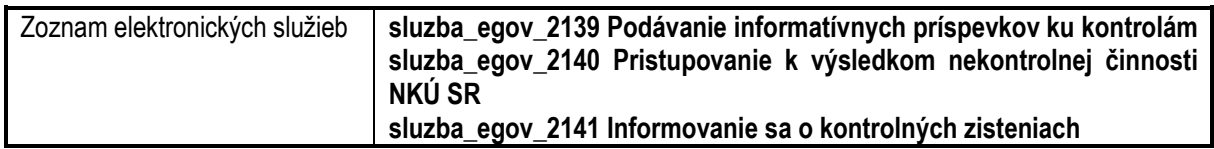

### <span id="page-3-2"></span>**5. Začíname**

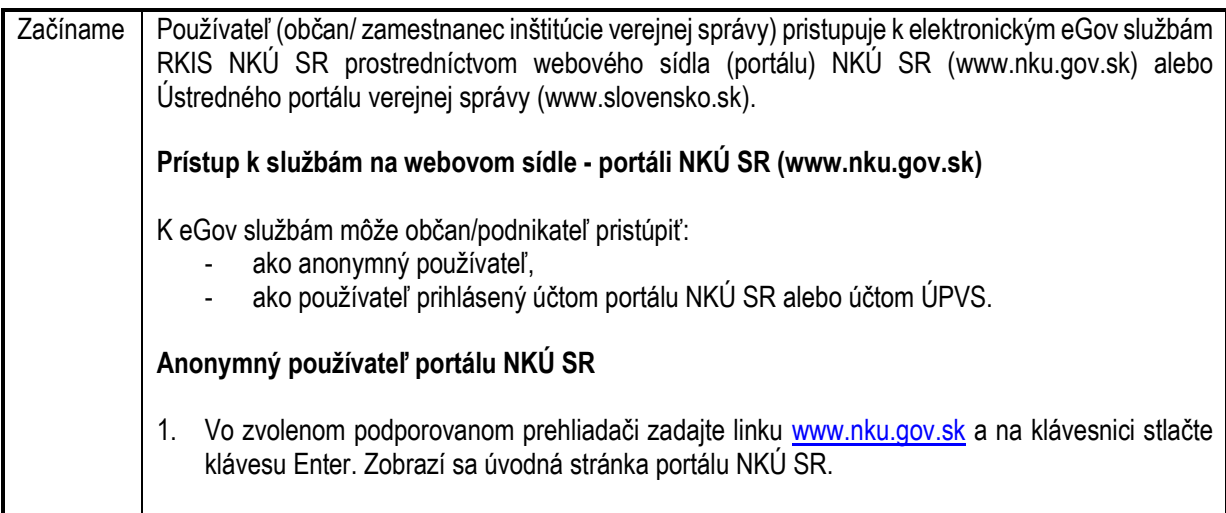

4

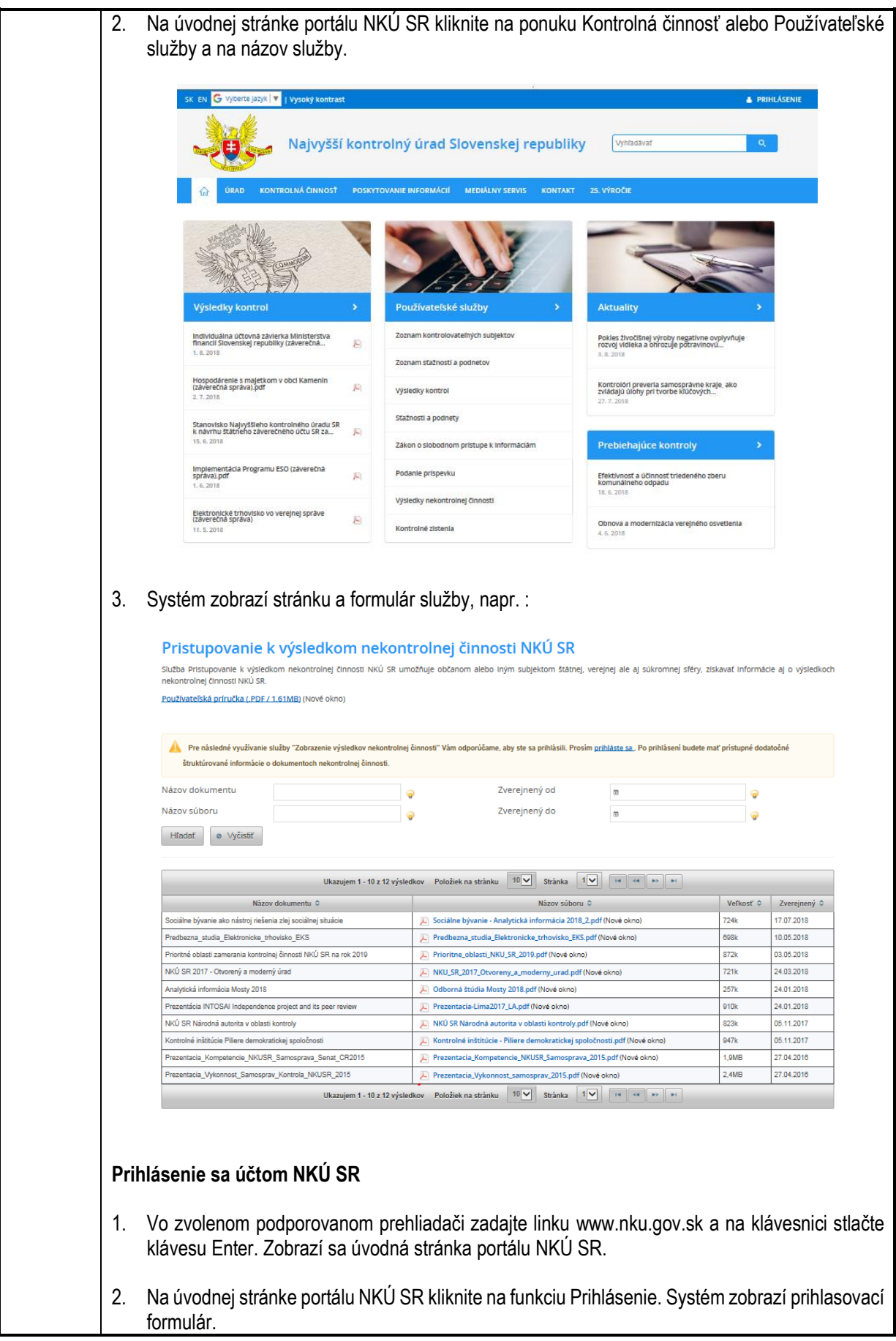

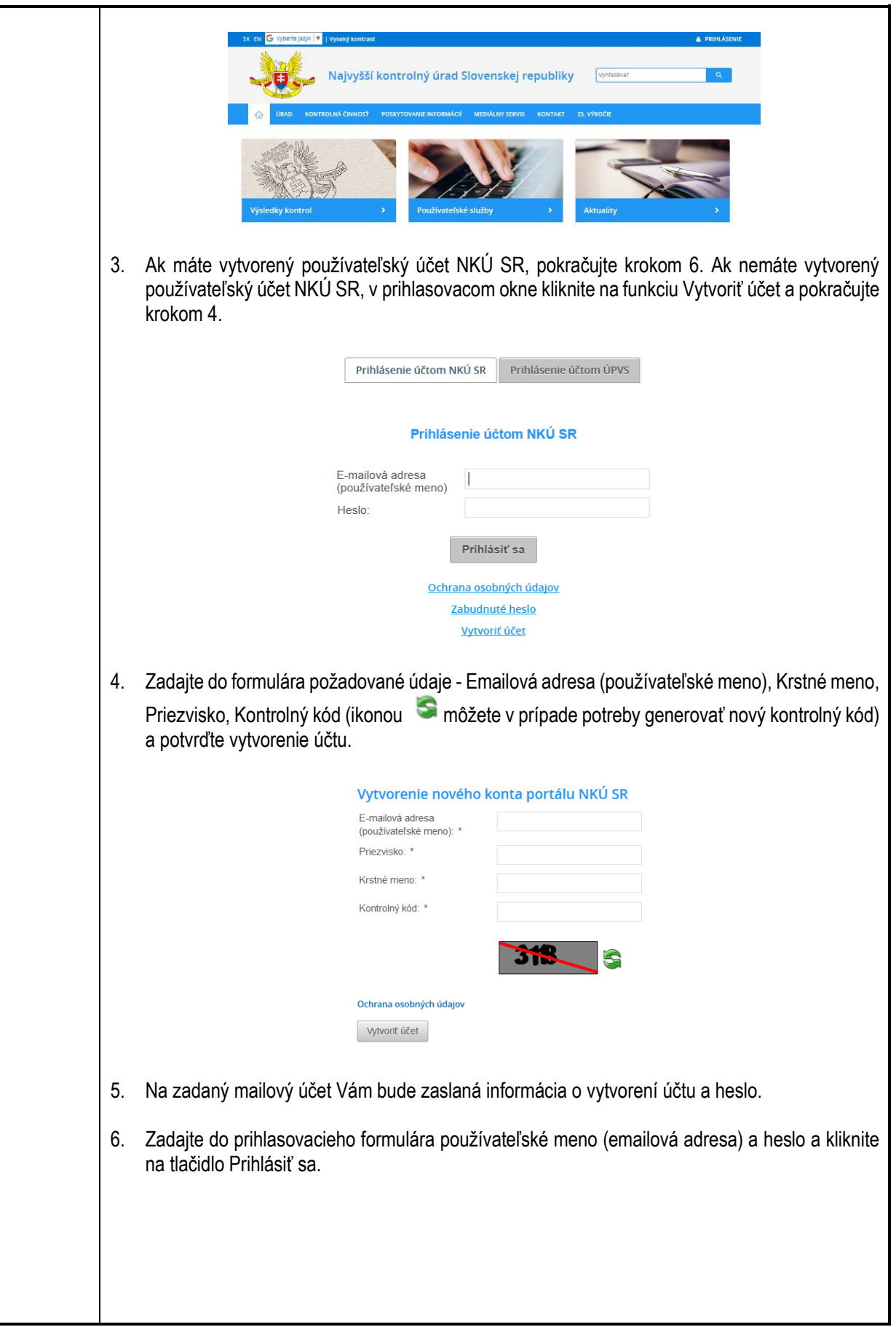

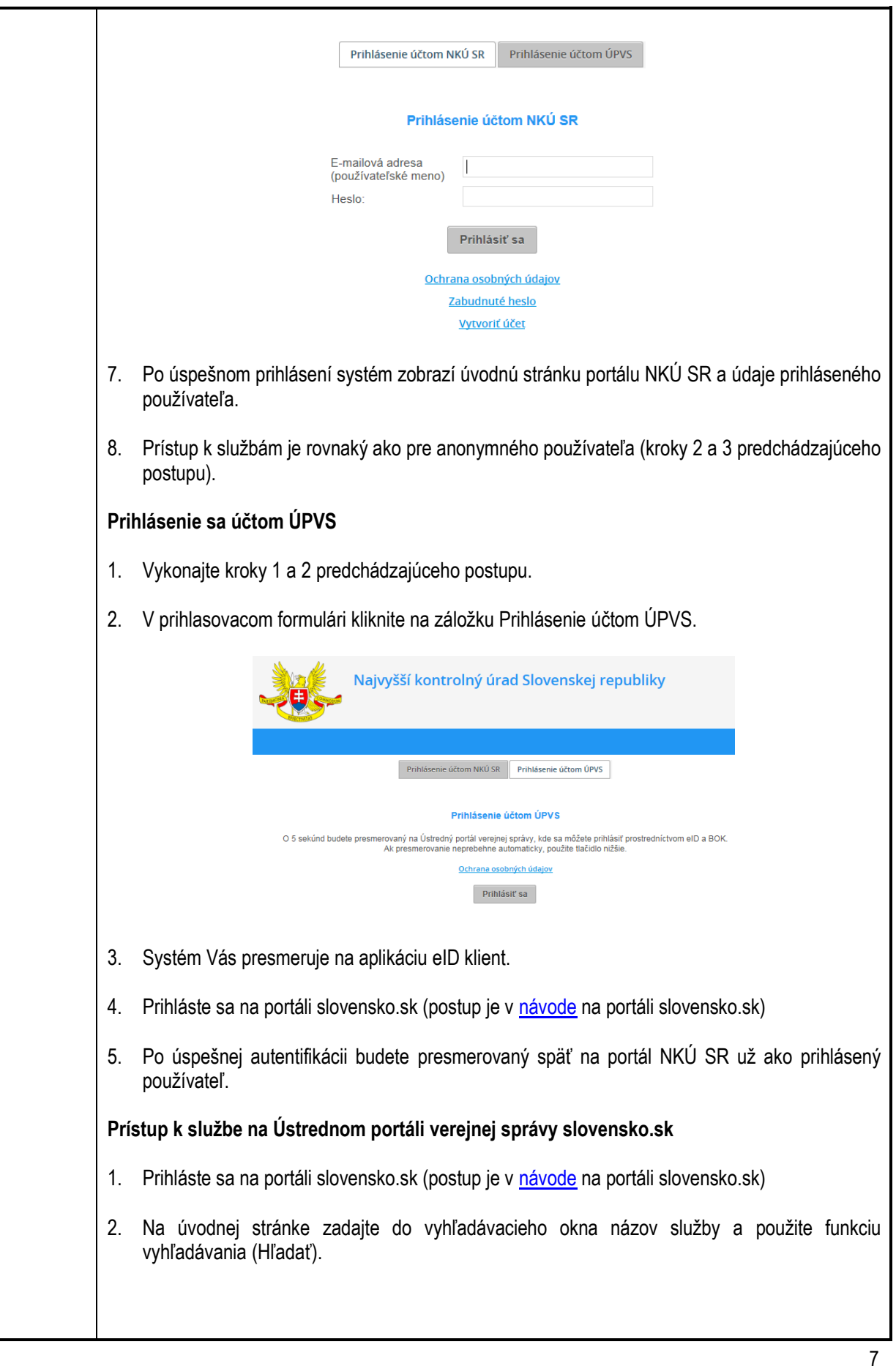

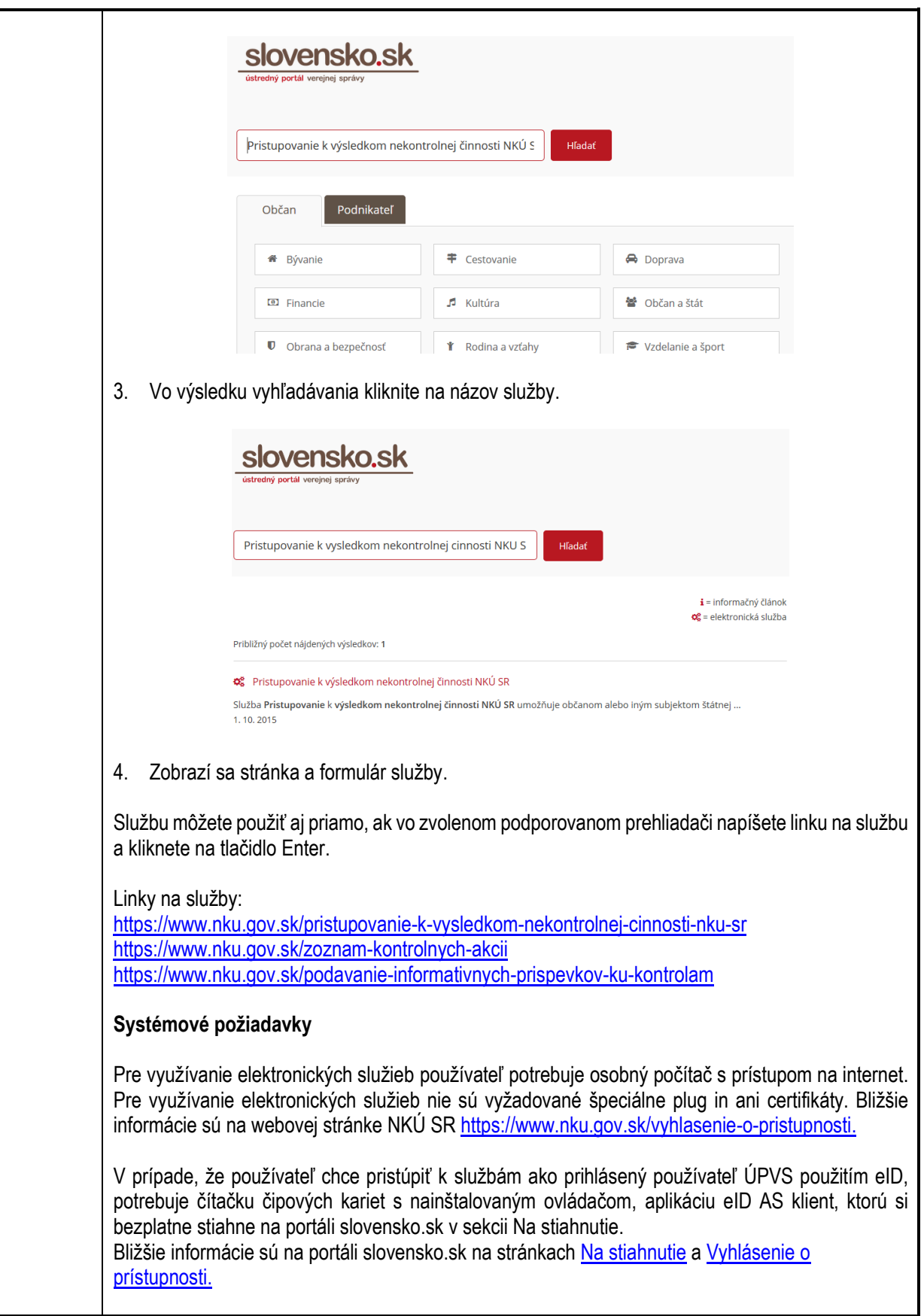

### <span id="page-8-0"></span>**6. Popis jednotlivých služieb**

#### <span id="page-8-1"></span>**6.1. Podávanie informatívnych príspevkov ku kontrolám**

<span id="page-8-6"></span><span id="page-8-5"></span><span id="page-8-4"></span><span id="page-8-3"></span><span id="page-8-2"></span>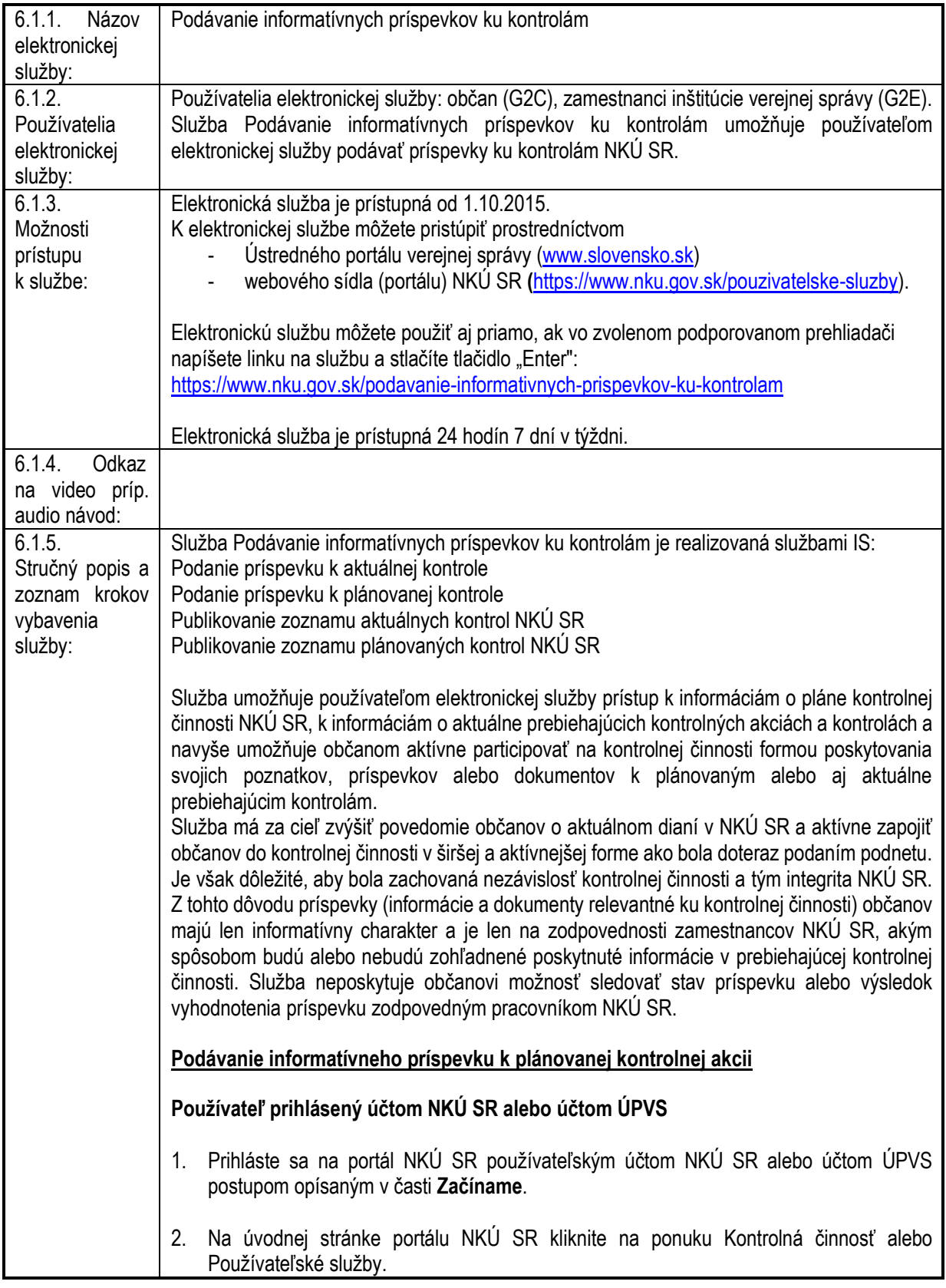

<span id="page-9-0"></span>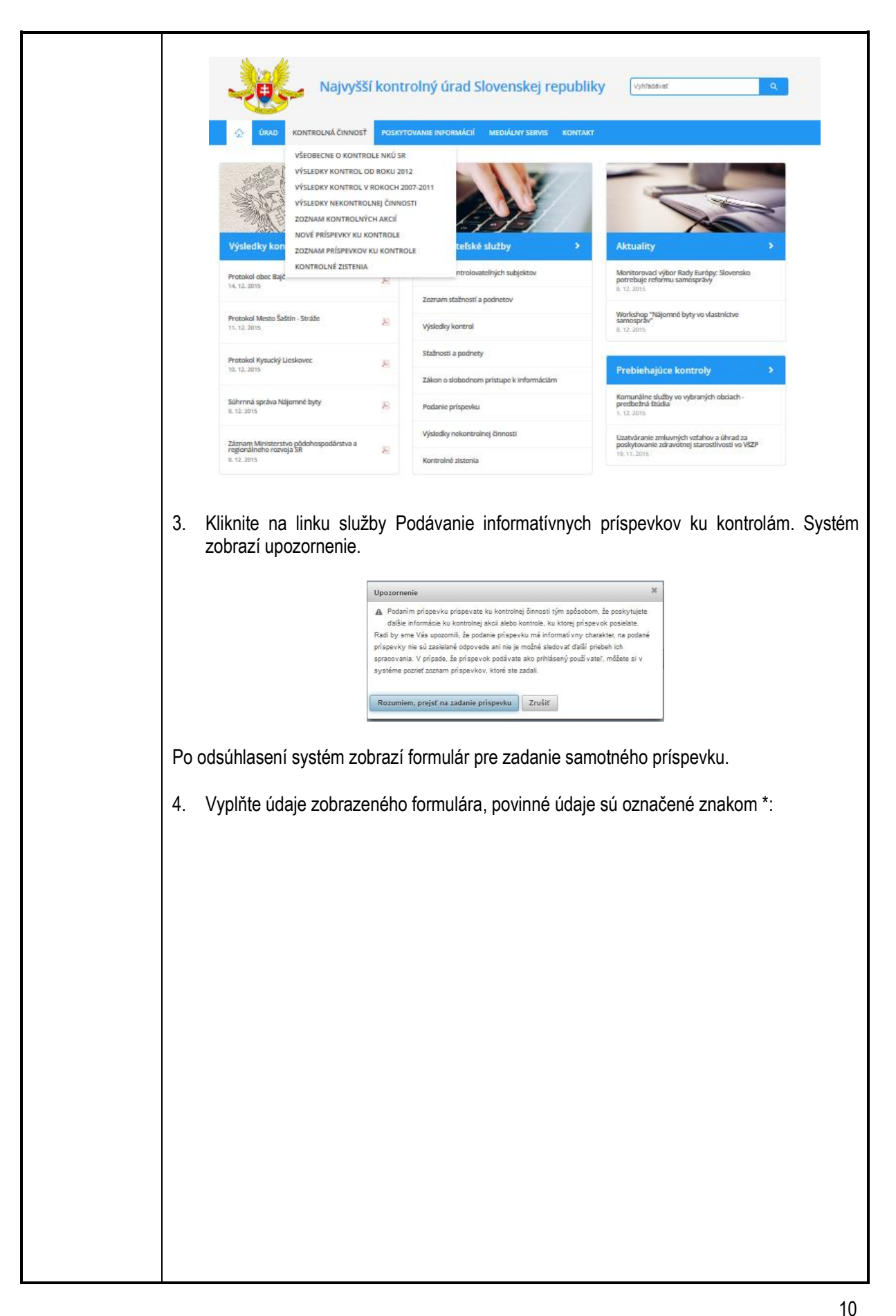

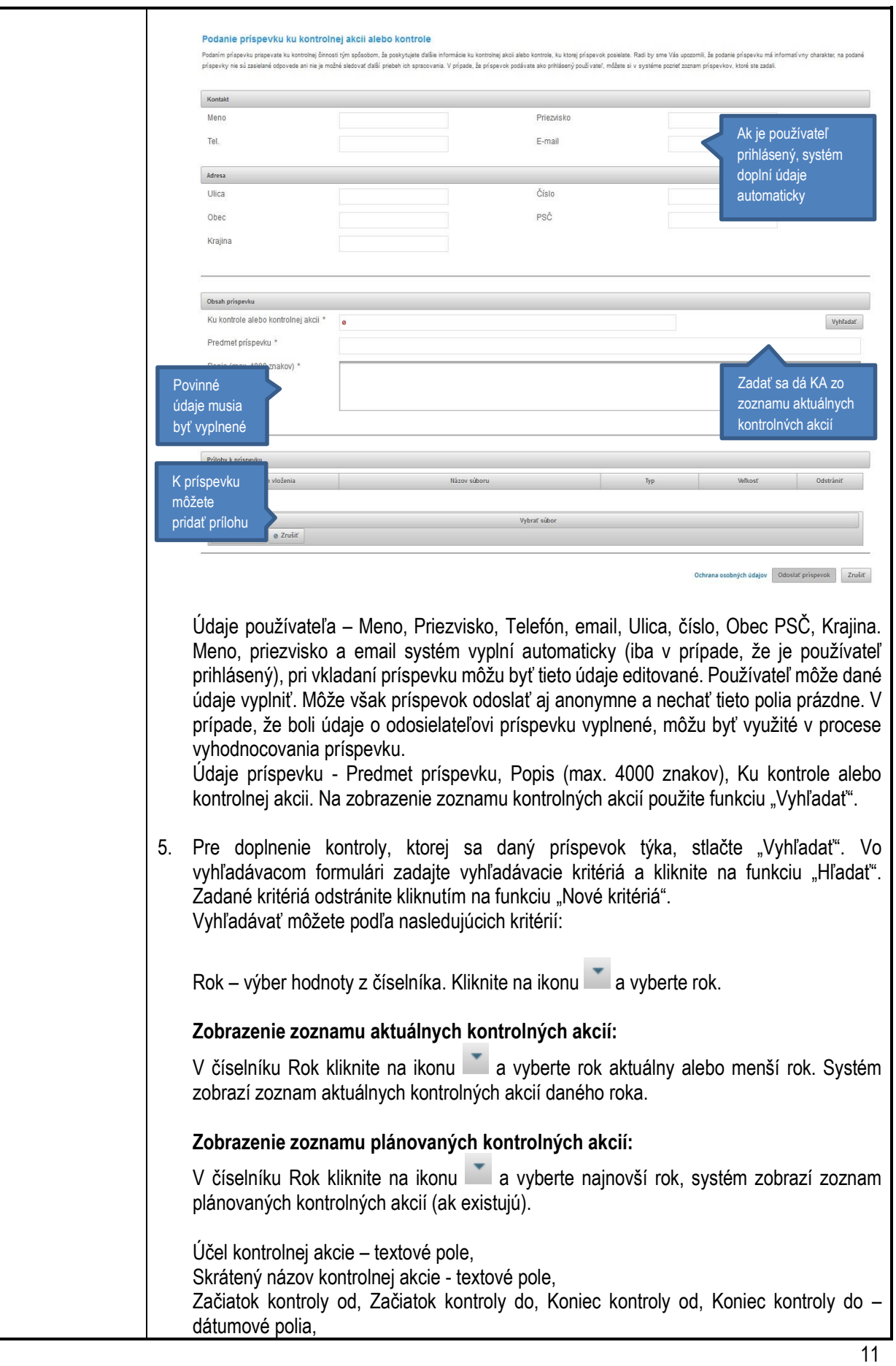

<span id="page-11-1"></span><span id="page-11-0"></span>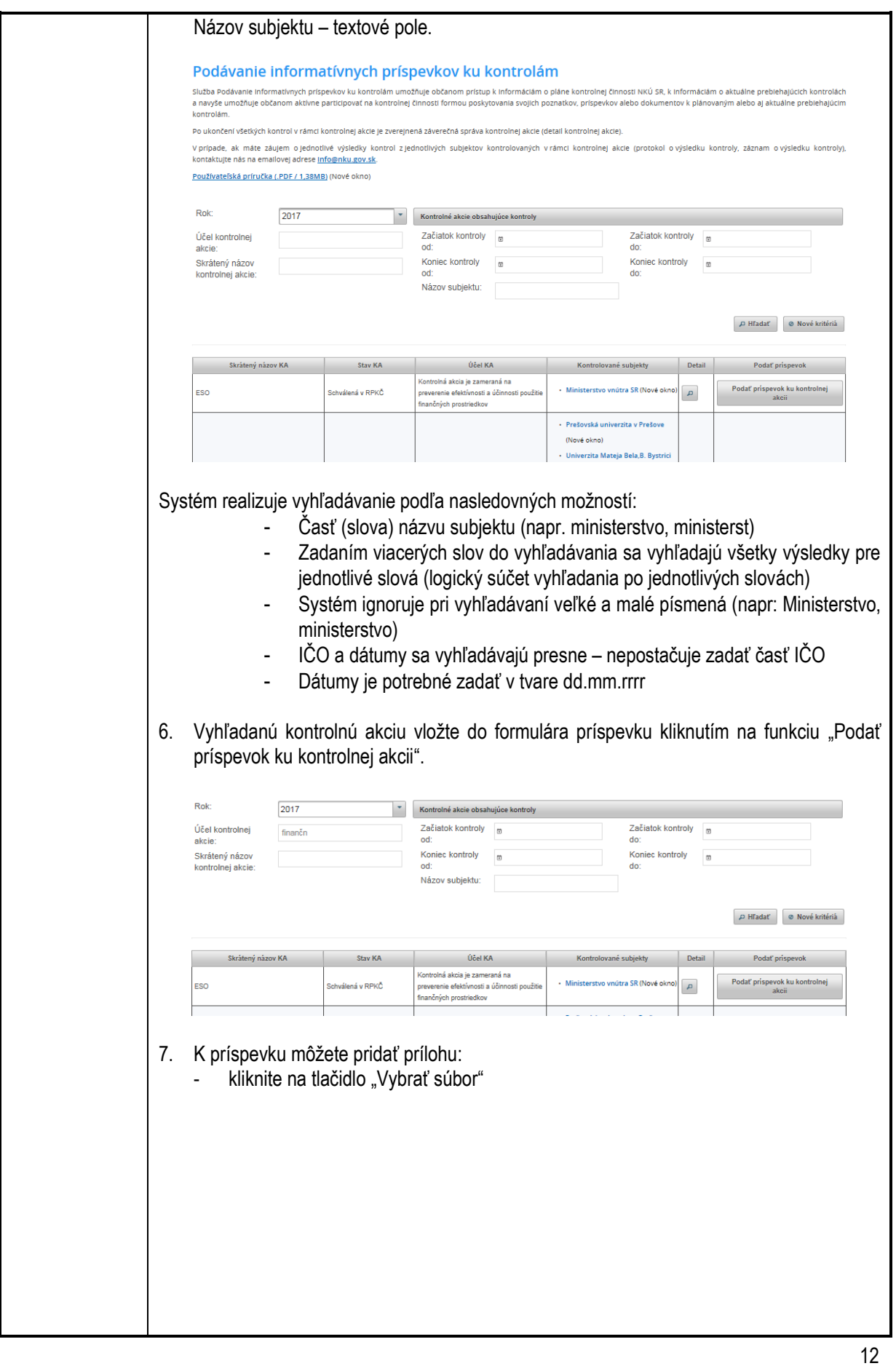

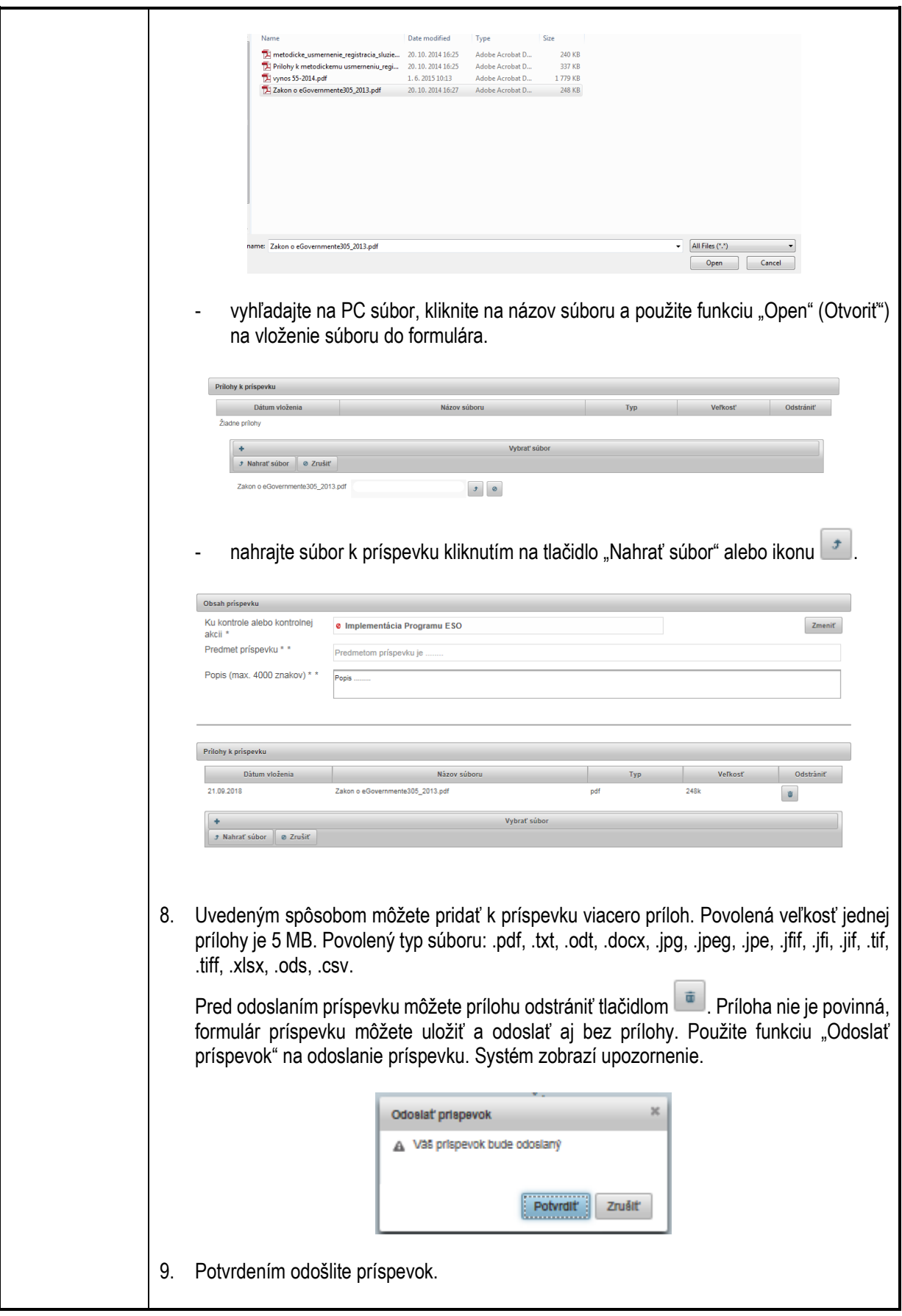

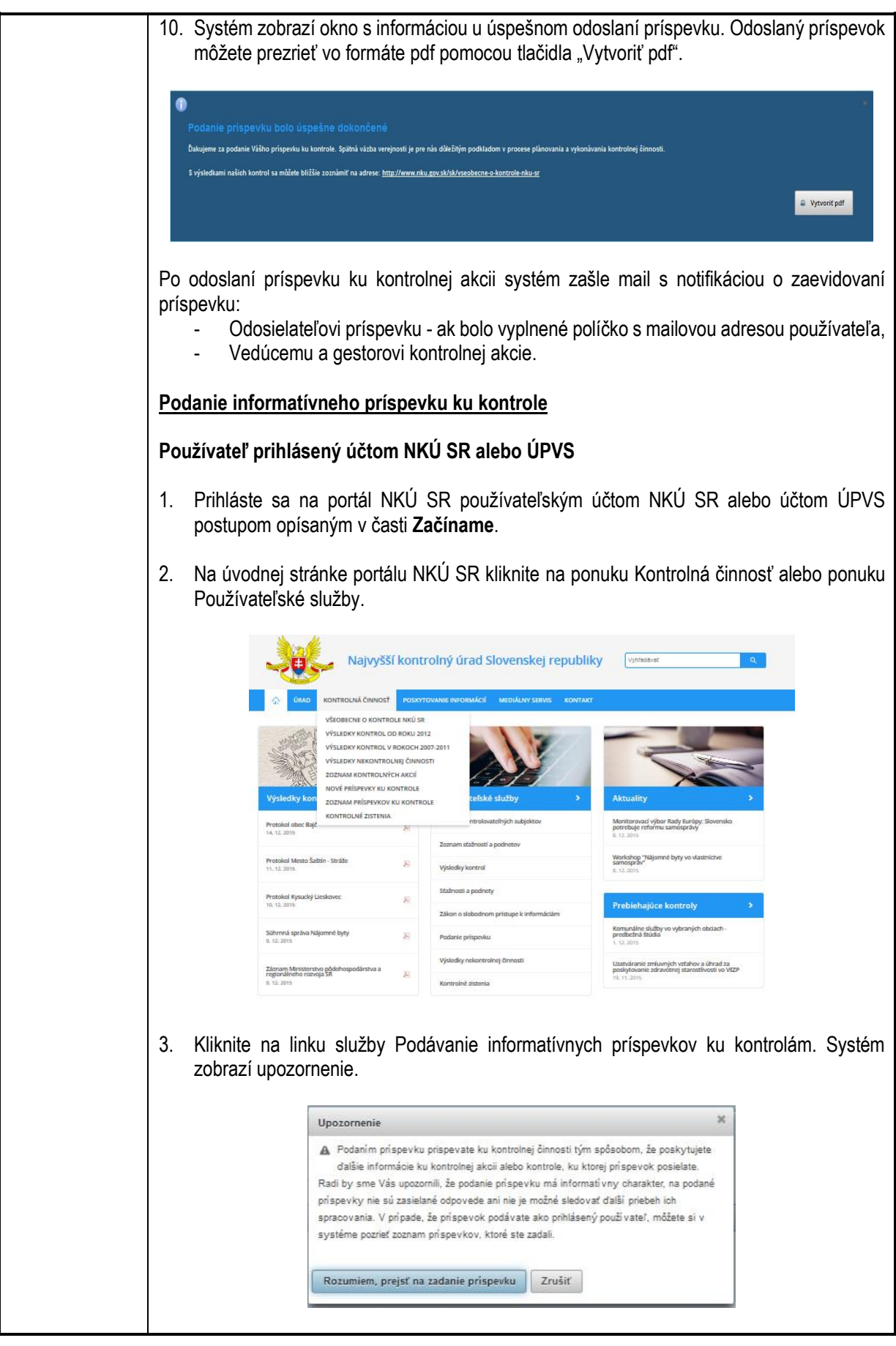

<span id="page-14-0"></span>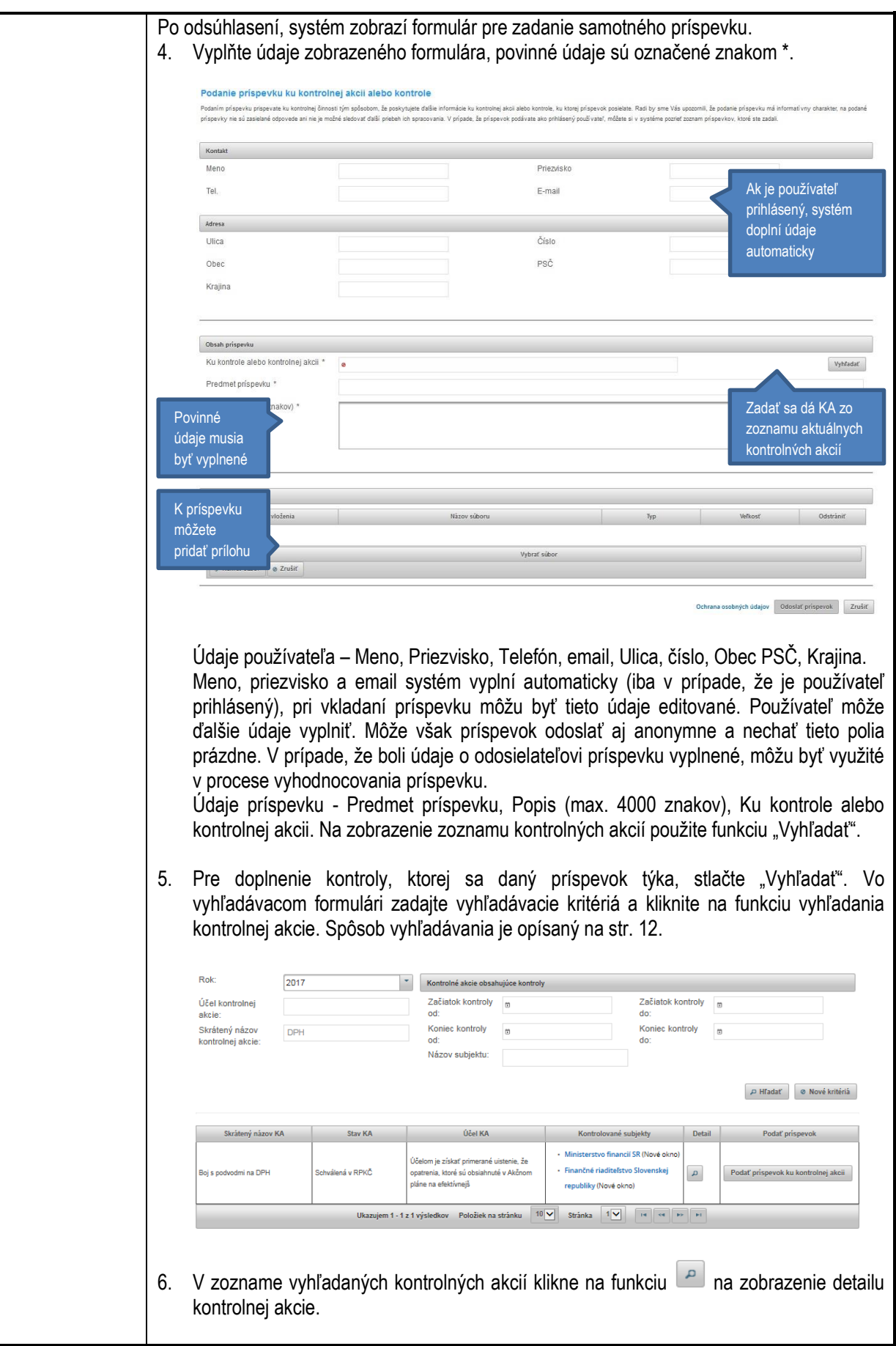

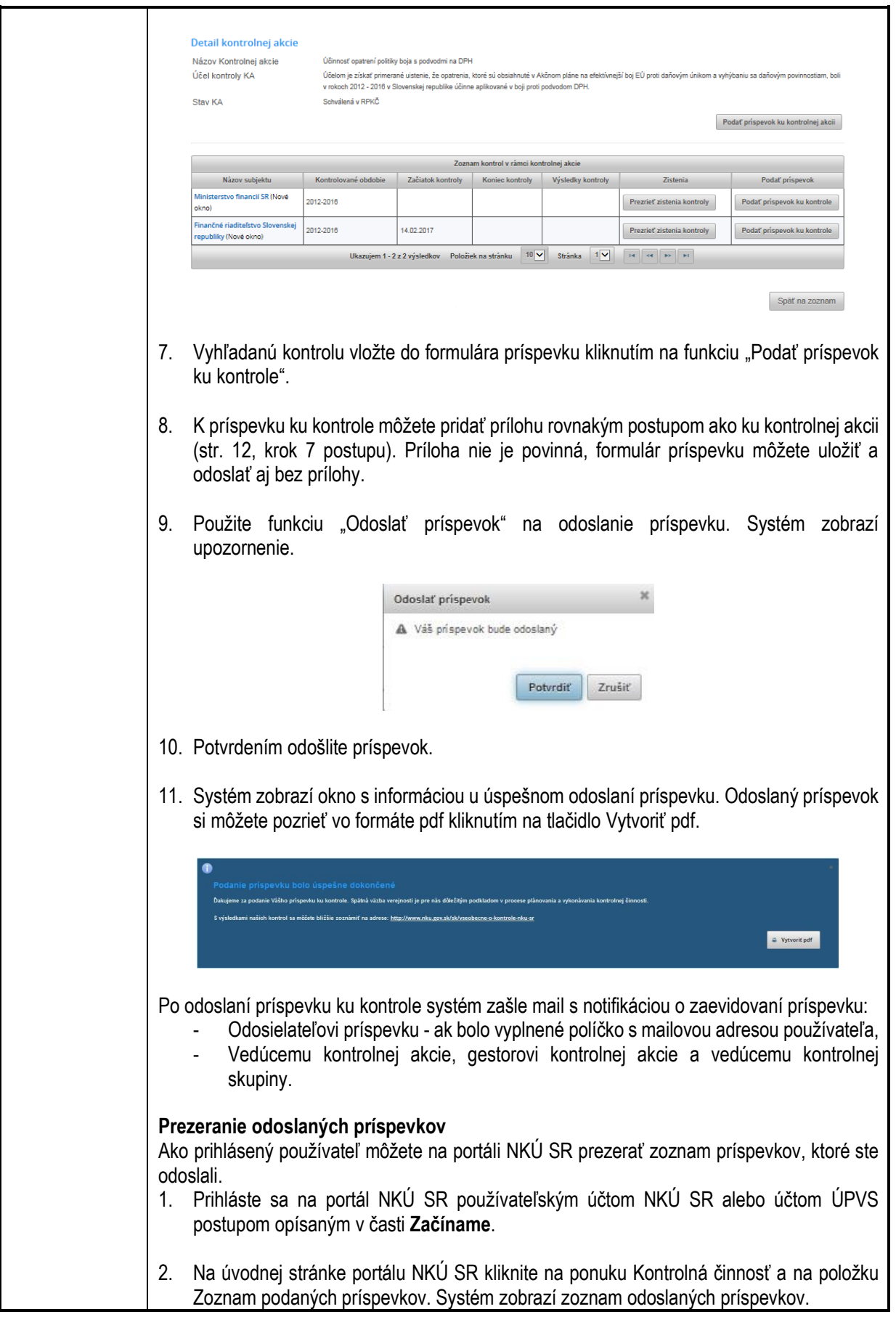

16

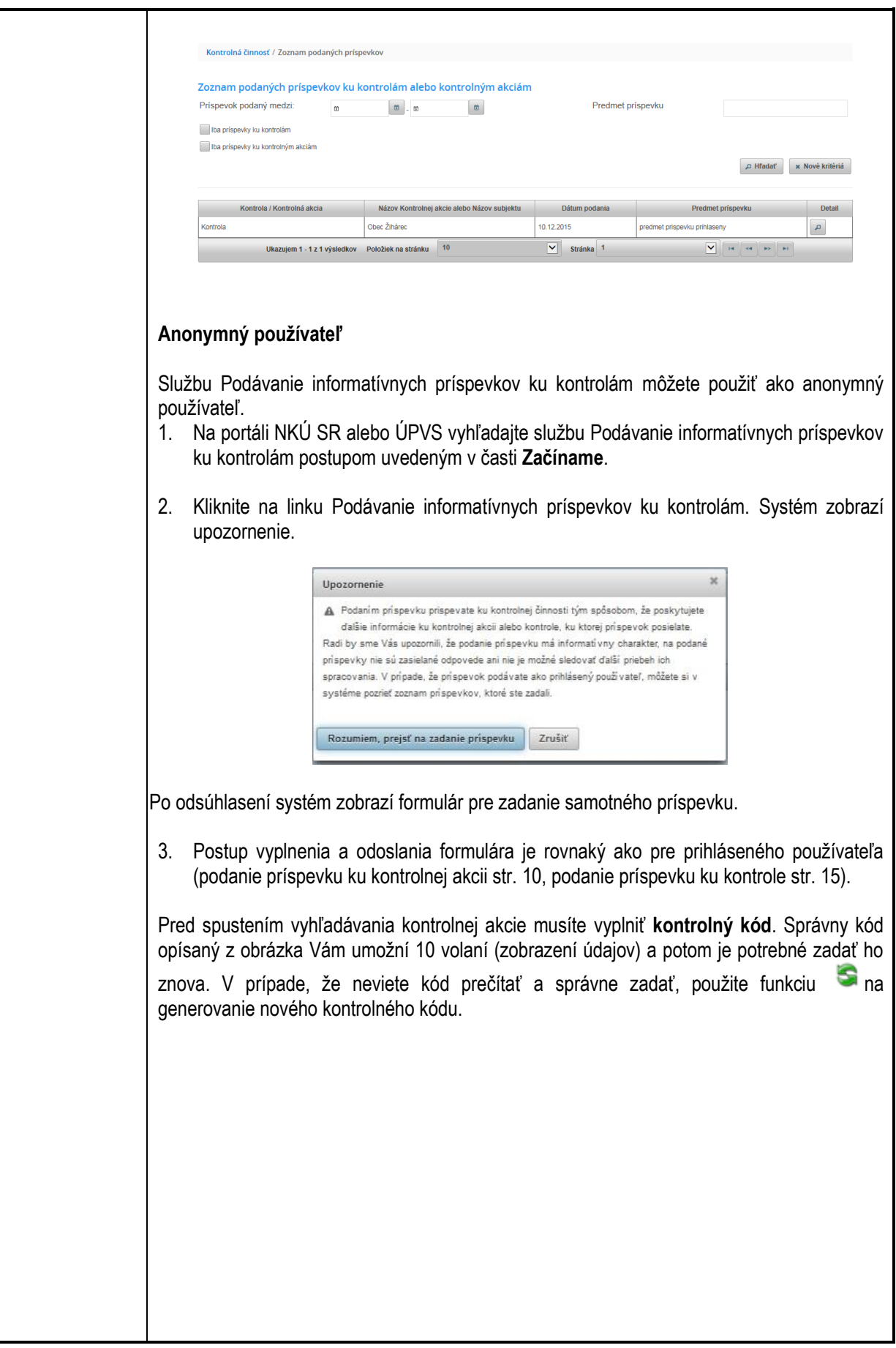

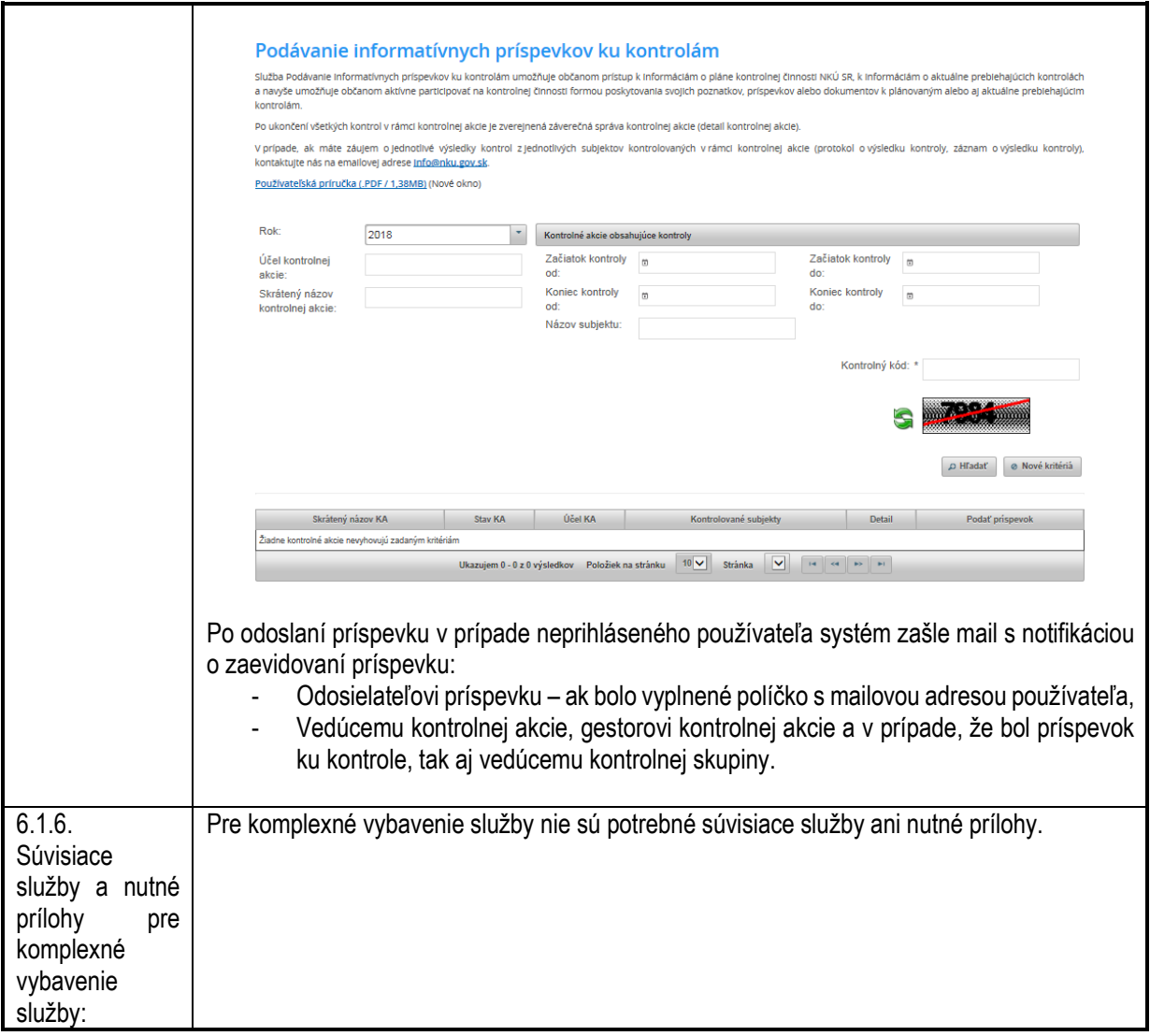

## <span id="page-17-1"></span><span id="page-17-0"></span>**6.2. Pristupovanie k výsledkom nekontrolnej činnosti NKÚ SR**

<span id="page-17-4"></span><span id="page-17-3"></span><span id="page-17-2"></span>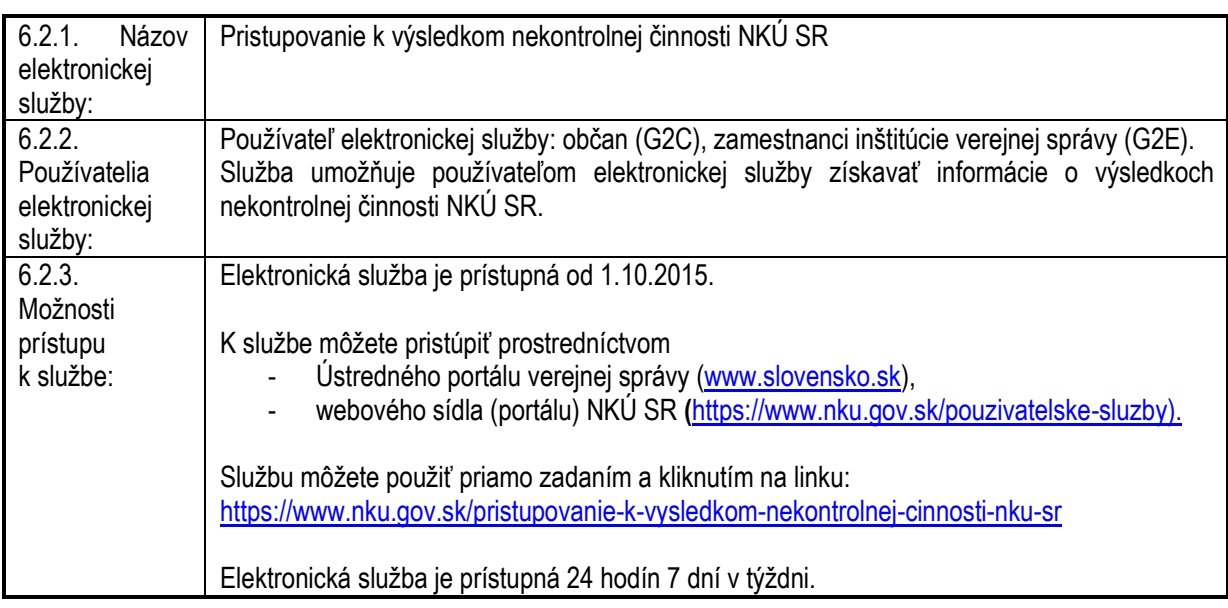

<span id="page-18-1"></span><span id="page-18-0"></span>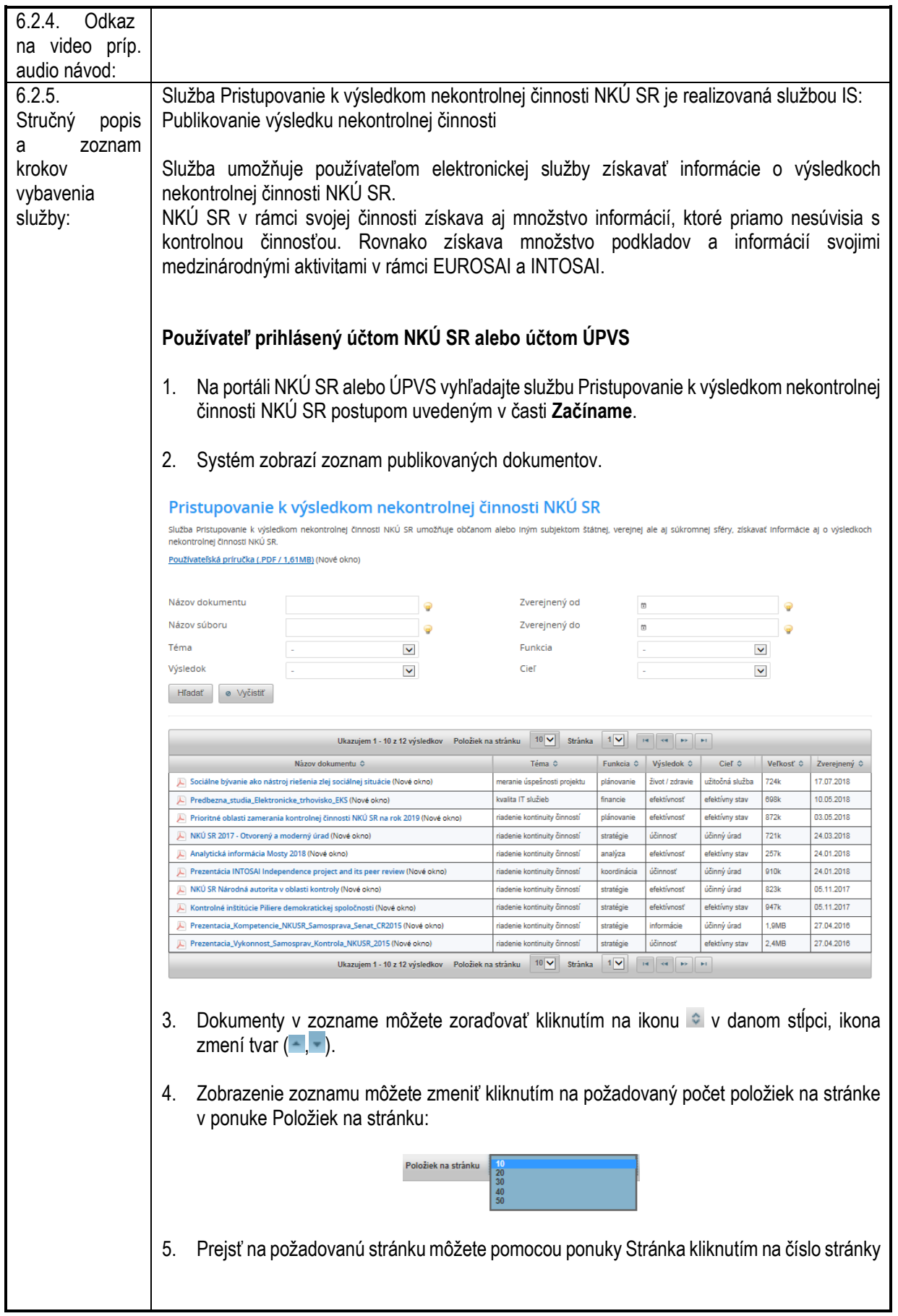

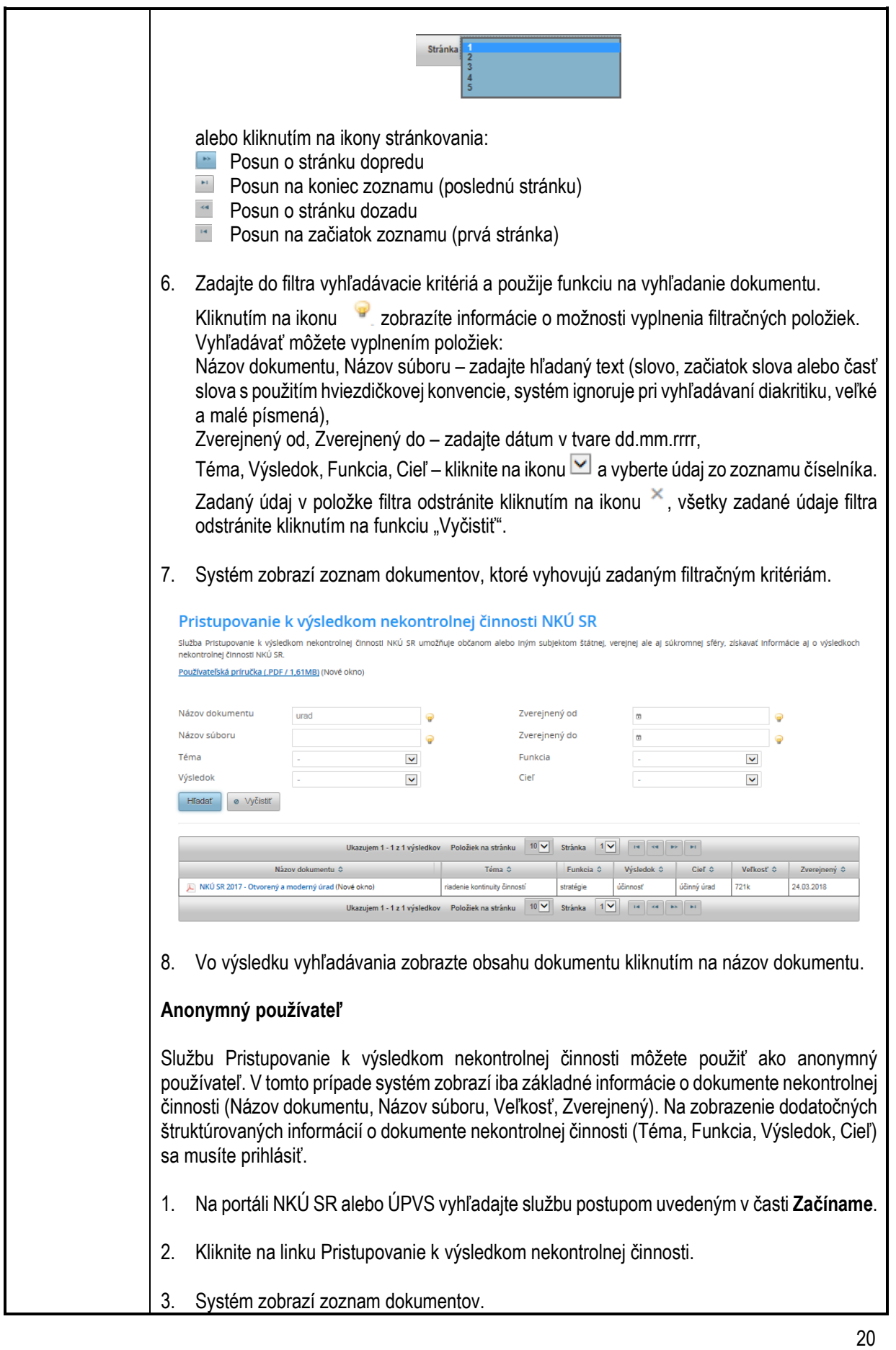

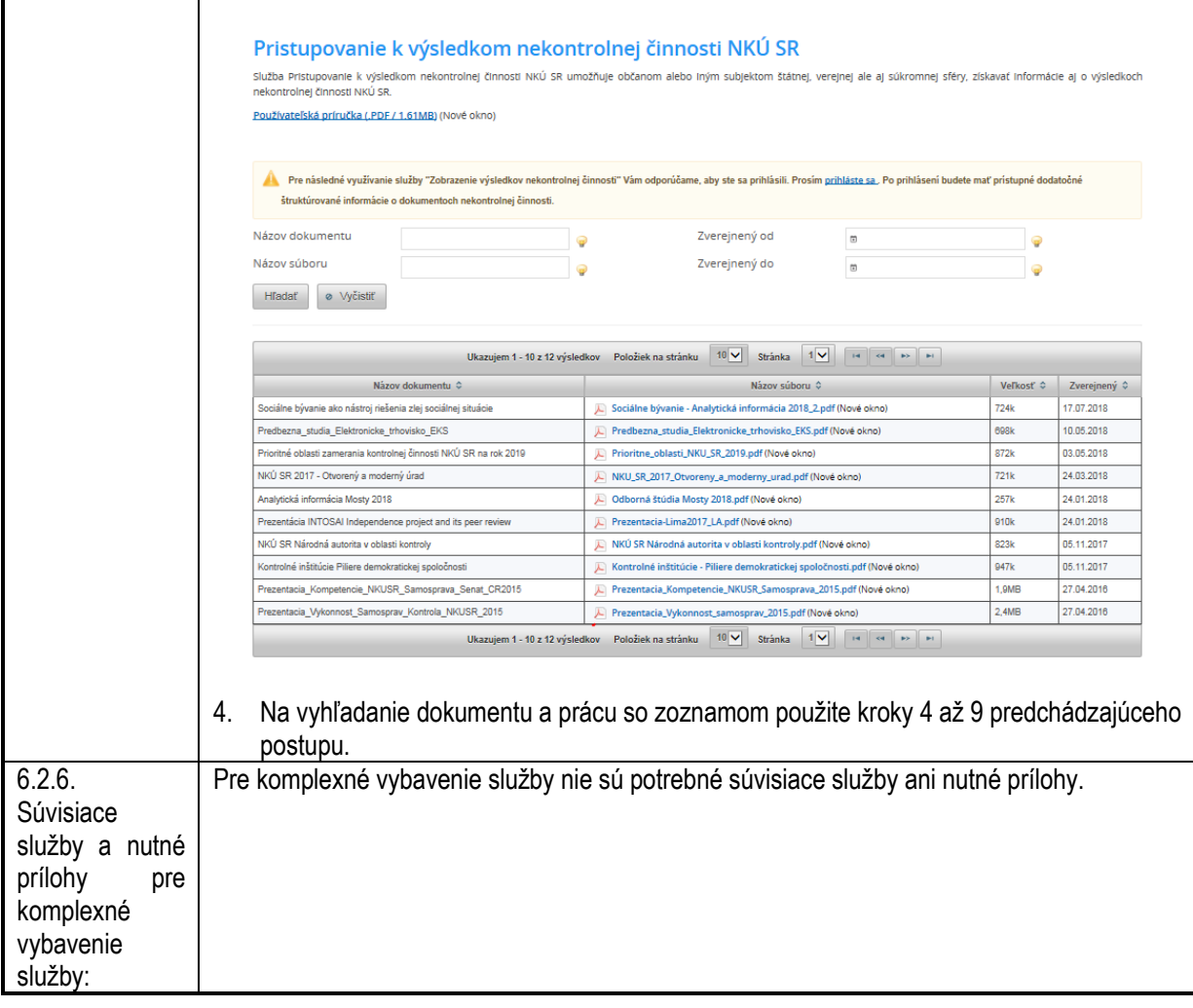

#### <span id="page-20-1"></span><span id="page-20-0"></span>**6.3. Informovanie sa o kontrolných zisteniach**

<span id="page-20-4"></span><span id="page-20-3"></span><span id="page-20-2"></span>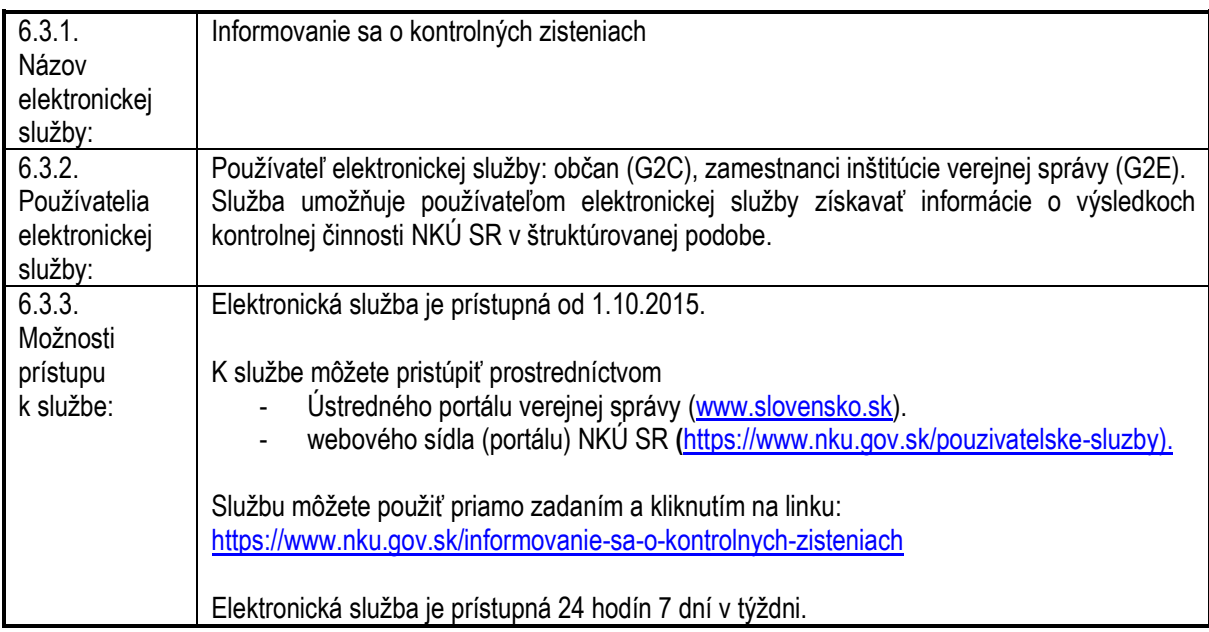

<span id="page-21-1"></span><span id="page-21-0"></span>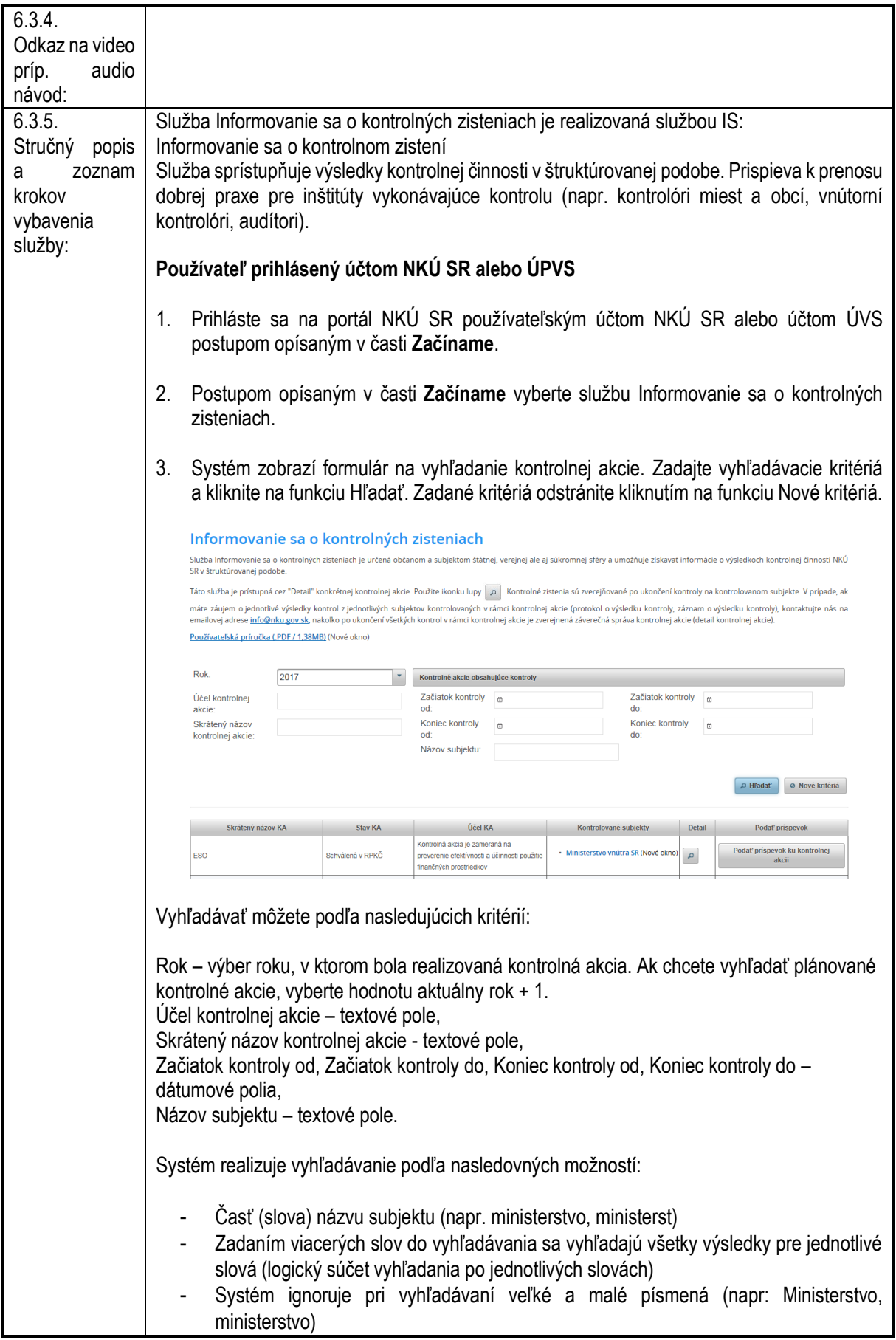

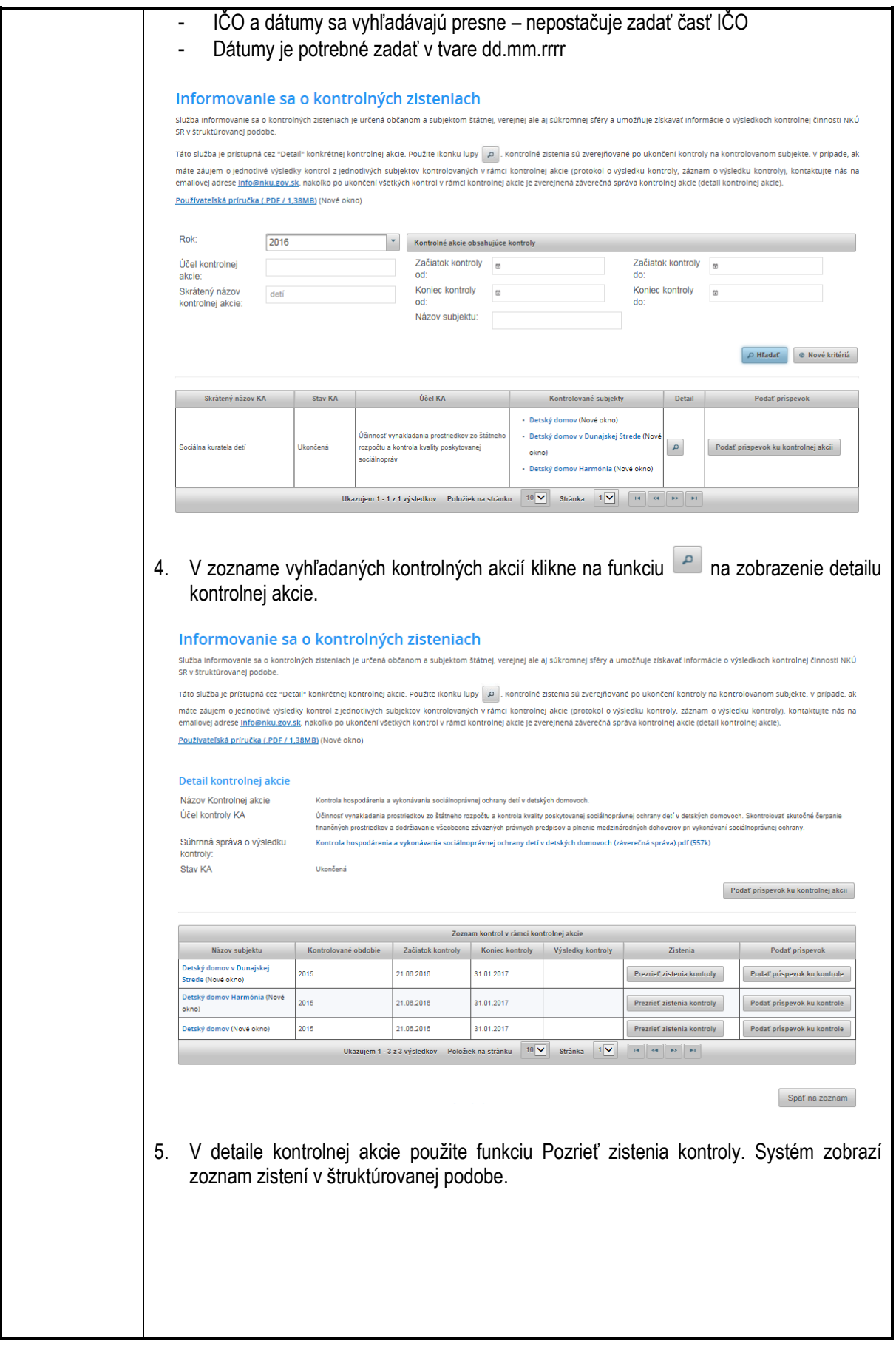

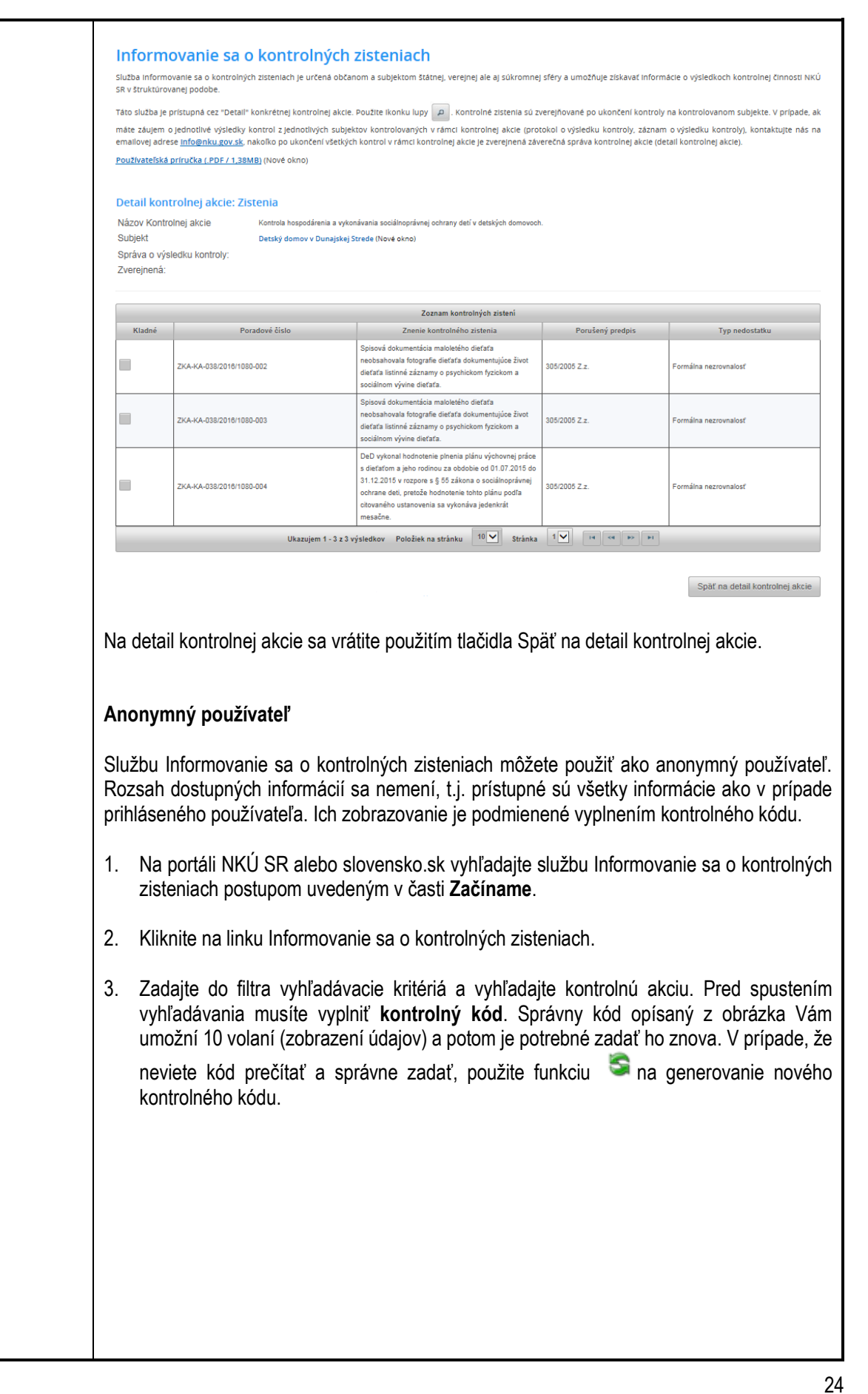

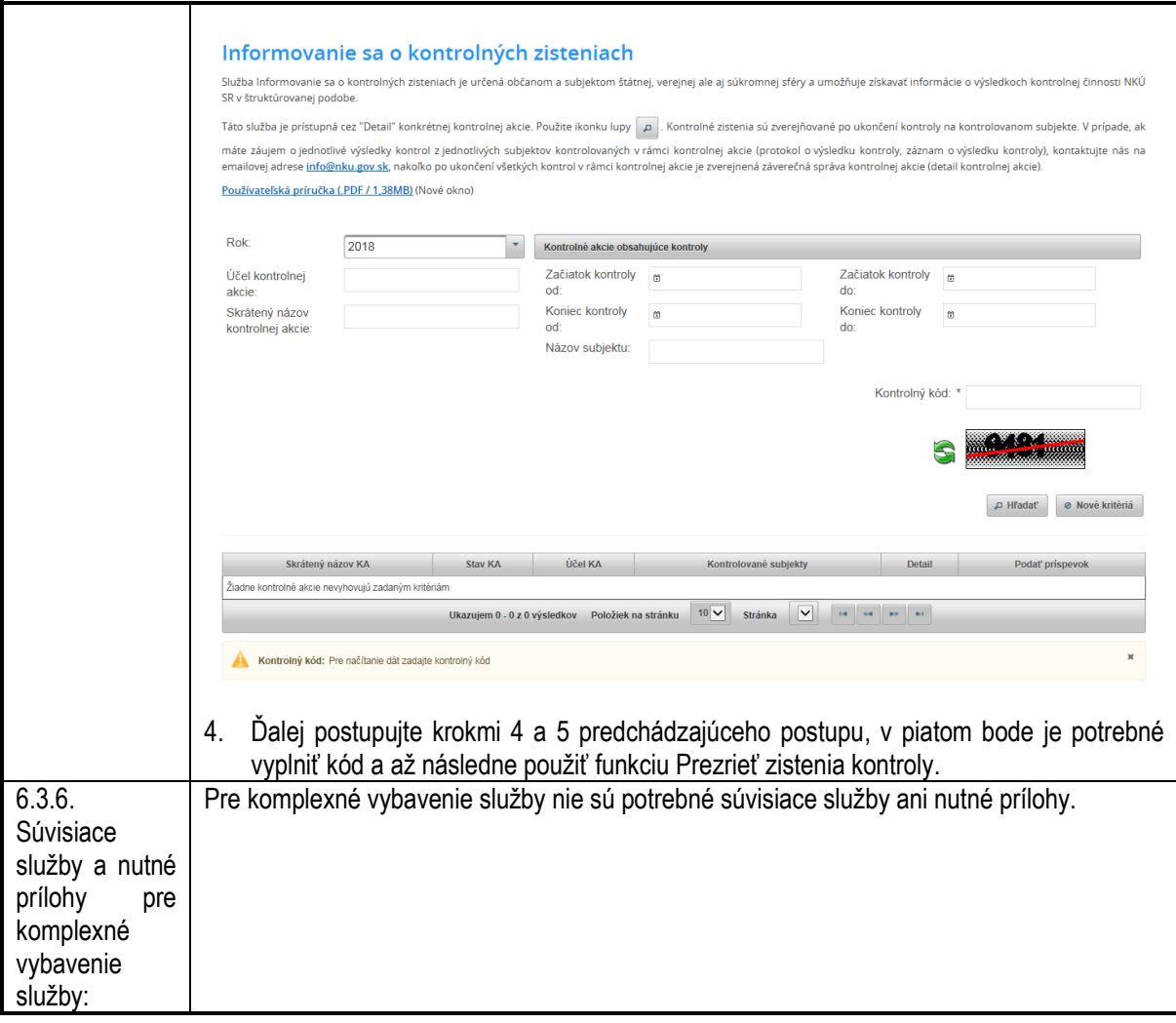

## <span id="page-24-1"></span><span id="page-24-0"></span>**7. Kontaktujte nás**

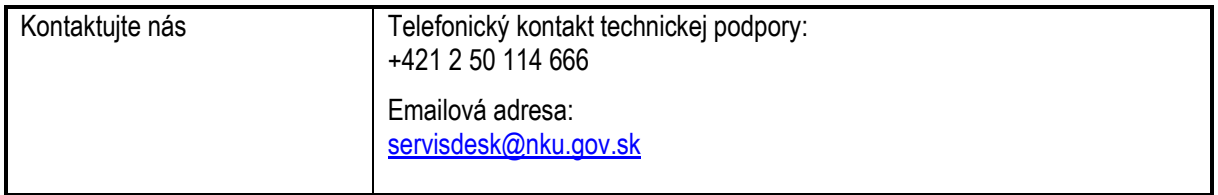